# **Gęstość i porowatość materiałów**

# Ćwiczenie 2A: **Wyznaczenie gęstości pozornej i porowatości całkowitej materiałów z wykorzystaniem ważenia wypornościowego**

Instrukcję opracował: dr Grzegorz Grabowski KCiMO,WIMiC, AGH Kwiecień 2023, wer. 0.3

## **Cel ćwiczenia**

- Zapoznanie się z pojęciami dotyczącymi gęstości materiałów, a w szczególności z pojęciem gęstości rzeczywistej, gęstości pozornej i porowatości.
- Przeprowadzenie pomiarów gęstości pozornej i porowatości otwartej.

## **1. Zagadnienia do przygotowania**

Do realizacji ćwiczenia wymagana jest znajomość następujących zagadnień:

- gęstość rzeczywista, gęstość pozorna,
- komórka elementarna, gęstość rentgenograficzna,
- porowatość całkowita, porowatość otwarta, porowatość zamknięta,
- wpływ porowatości na właściwości fizyczne tworzyw,
- prawo Archimedesa,
- ważenie wypornościowe (hydrostatyczne).

Zagadnienia te zostały szczegółowo omówione w skrypcie: "Laboratorium z nauki o materiałach" [\[1\]](#page-8-0) oraz w literaturze uzupełniającej [\[2–](#page-8-1)[5\]](#page-8-2), wyszczególnionej pod koniec instrukcji.

## **2. Opis ćwiczenia**

#### **2.1. Przyrządy i materiały do badań**

Podczas ćwiczenia zostaną wykorzystane następujące przyrządy i materiały:

- waga analityczna z dokładnością ważenia do 0*,*001 g,
- zestaw do ważenia wypornościowego: statyw, szalka z koszykiem, podstawka z regulacją wysokości,
- naczynie do gotowania o pojemności około 1 dm<sup>3</sup> ,
- termometr z podziałką 0*,*2 °C,
- zlewki o różnej pojemności,
- kuweta,
- pęseta,
- miękka tkanina wchłaniająca wodę,
- próbki materiałów.

#### **3. Zasada pomiaru gęstości pozornej i porowatości otwartej**

W celu wyznaczenia gęstości niezbędna jest znajomość masy i objętości próbek pobranych z analizowanego materiału. Wyznaczenie masy nie stanowi większego problemu badawczego – korzystamy z wagi o dokładności dobranej do masy próbek. W przypadku pomiarów laboratoryjnych zwykle jest to waga analityczna, pozwalająca na ważenie z dokładnością co najmniej 1 mg.

Znacznie większą trudność sprawia dokładne wyznaczenie objętości próbek. Jeśli ich kształt jest regularny, np.: prostopadłościenny czy walcowaty, to oszacowanie objętości można przeprowadzić na podstawie pomiaru charakterystycznych wymiarów. Metoda taka jest jednak obarczona dużą niepewnością. Nawet niewielkie odstępstwa w kształcie próbek od kształtu modelowego, mogą powodować duże błędy w wyznaczanej tą metodą objętości. Dodatkowo, jak wiemy z praktyki laboratoryjnej, próbki mają zwykle nieregularny kształt i obliczenie objętości na podstawie wymiarów jest najczęściej niemożliwe. Dlatego do wyznaczenia objętości badanych próbek powszechnie wykorzystywana jest metoda opierająca się na prawie Archimedesa – metoda ważenia wypornościowego (hydrostatycznego).

W metodzie tej wykorzystywana jest różnica w ciężarze próbki, wyznaczonym podczas ważenia w powietrzu i w cieczy (zazwyczaj w wodzie). Różnica ta powstaje w skutek działania siły wyporu, przeciwnie skierowanej do kierunku działania siły ciężkości. Przy czym, im gęstość płynu, w którym ważona jest próbka, jest większa – bardziej zbliżona do gęstości ważonego ciała, tym wartość siły wyporu ma coraz istotniejszy wpływ na wyznaczany ciężar. Ważąc próbkę w powietrzu, siłę wyporu powietrza na ogół pomijamy z uwagi na jej niewielką wartość (*zastanów się, ile wynosi wartość siły wyporu powietrza dla ciała o objętości* 1 cm<sup>3</sup>*?*). Jednak ważąc tę samą próbkę zanurzoną np. w wodzie, wpływ siły wyporu jest już wyraźnie widoczny, a w przypadku materiałów o gęstości mniejszej niż gęstość wody, powoduje ich pływanie po powierzchni.

Opierając się więc na prawie Archimedesa, możemy napisać, że ciężar próbki ważonej w cieczy  $m_{w}q$ , jest równy co do wartości, rzeczywistemu ciężarowi tej próbki  $mq$ , pomniejszonemu o wartość działającej na nią siły wyporu  $m_c q$ , co można zapisać równaniem:

<span id="page-1-0"></span>
$$
m_w g = mg - m_c g,\t\t(1)
$$

przy czym:  $m_w$  to masa próbki zanurzonej w cieczy,  $m$ -rzeczywista masa próbki, która jest bliska masie suchej próbki ważonej w powietrzu (dalej będziemy przyjmować więc, że  $m \approx m_s$ ), a  $m_c$  – masa cieczy wypartej przez zanurzoną próbkę (q jest przyspieszeniem ziemskim).

Zastępując masę wypartej cieczy iloczynem jej gęstości i objętości  $(m_c = d_c V_c)$  i przekształcając równanie [\(1\)](#page-1-0), można wyznaczyć objętość cieczy wypartej przez próbkę:

<span id="page-1-1"></span>
$$
V_c = \frac{m_s - m_w}{d_c}.\tag{2}
$$

Objętości ta, w przypadku ciała o idealnie gładkiej powierzchni, jest oczywiście równa szukanej objętości tego ciała  $(V_c = V)$ . Jednak dla materiałów porowatych, tak wyznaczona objętość próbki jest zaniżona o objętość porów otwartych  $V<sub>o</sub>$ , ulokowanych na powierzchni próbki. Dlatego, aby wyznaczyć całkowitą objętość dla próbek takich materiałów, równanie [\(2\)](#page-1-1) należy uzupełnić o  $V<sub>o</sub>$  i całkowitą objętość wyrazić jako sumę:

<span id="page-2-0"></span>
$$
V = V_c + V_o. \tag{3}
$$

Objętość porów otwartych  $V<sub>o</sub>$  można obliczyć znając masę wody, która może je całkowicie wypełnić. Masa ta jest równa różnicy między masą próbki nasączonej cieczą  $m_n$  (próbki, w której pory otwarte są całkowicie wypełnione cieczą) a masą suchej próbki. Wykorzystując znaną gęstość cieczy, objętość porów otwartych można wyrazić jako:

$$
V_o = \frac{m_n - m_s}{d_c}.\tag{4}
$$

Podstawiając do równania [\(3\)](#page-2-0) wyznaczoną powyżej objętość porów otwartych  $V<sub>o</sub>$  oraz objętość cieczy wypartej przez próbkę  $V_c(2)$  $V_c(2)$ , całkowitą objętość próbki  $V$  można wyrazić jako:

$$
V = \frac{m_s - m_w}{d_c} + \frac{m_n - m_s}{d_c} = \frac{m_n - m_w}{d_c}.
$$
 (5)

Ostatecznie, znając już całkowitą objętość próbki  $V$  oraz jej masę  $m_s$ , można zapisać równanie pozwalające na obliczenie gęstości pozornej:

<span id="page-2-2"></span>
$$
d_p = \frac{m_s}{V} = \frac{m_s}{m_n - m_w} \cdot d_c. \tag{6}
$$

Kolejnym, istotnym parametrem, który można wyznaczyć na podstawie wyników zebranych podczas ważenia wypornościowego i pomiaru masy próbki nasączonej cieczą, jest porowatość otwarta  $P<sub>o</sub>$ . Wyraża ona procentowy udział objętości porów otwartych  $V<sub>o</sub>$ , odniesiony do całkowitej objętości próbki V. Opierając się zatem na wcześniej wyprowadzonych zależnościach, można zapisać, że:

<span id="page-2-3"></span>
$$
P_o = \frac{V_o}{V} \cdot 100\% = \frac{m_n - m_s}{m_n - m_w} \cdot 100\%.
$$
 (7)

Jeśli znana jest gęstość rzeczywista badanego materiału (materiału niezawierającego porów), to można obliczyć również porowatość całkowitą  $P_c$ . Wyraża ona procentowy stosunek sumarycznej objętości porów otwartych i zamkniętych  $(V_p = V_o + V_z)$ , zawartych w próbce badanego materiału, do całkowitej objętości próbki:

$$
P_c = \frac{V_p}{V} \cdot 100\,\%.\tag{8}
$$

Całkowitą objętość porów można obliczyć, przyjmując, że pory znajdujące się w materiale są nieważkie (ich masa jest znikomo mała). Oznacza to, że masa próbki zawierającej pory i masa próbki litej – bez porów, są praktycznie takie same. Opierając się na tym przybliżeniu i wyrażając  $V_p$  poprzez różnicę objętości całkowitej próbki  $V$  i objętości litego (bezporowatego) materiału wypełniającego próbkę  $V_{\text{lit}}$ , można zapisać, że:

$$
V_p = V - V_{\text{lit}} = \frac{m_s}{d_p} - \frac{m_s}{d}.
$$
\n(9)

Na tej podstawie  $P_c$ , można więc wyrazić jako:

<span id="page-2-1"></span>
$$
P_c = \frac{V_p}{V} \cdot 100\,\% = \left(\frac{m_s}{d_p} - \frac{m_s}{d}\right) \cdot \frac{d_p}{m_s} \cdot 100\,\% = \left(1 - \frac{d_p}{d}\right) \cdot 100\,\%,\tag{10}
$$

a znając już wartość  $P_c$ , można również obliczyć porowatość zamkniętą:

$$
P_z = P_c - P_o. \tag{11}
$$

Stosunek  $d_p/d$ , w równaniu [\(10\)](#page-2-1), nazywany jest gęstością względną  $d_w$  i zwykle wyrażany jest w procentach:

<span id="page-3-0"></span>
$$
d_w = \frac{d_p}{d} \cdot 100\,\%.\tag{12}
$$

Gęstość względna jest więc kolejnym użytecznym parametrem. Informuje nas ona o odstępstwie w gęstości badanego materiału od gęstości materiału litego – całkowicie zagęszczonego (nie zawierającego porów).

Łącząc wyrażenia [\(10\)](#page-2-1) i [\(12\)](#page-3-0), można więc jeszcze zapisać związek między porowatością całkowitą a gęstością względna w postaci:

$$
P_c = 100\,\% - d_w.\tag{13}
$$

Gęstość rzeczywista materiału d, która jest niezbędna do obliczenia porowatości całkowitej  $P_c$ , powinna zostać wyznaczona niezależnymi metodami doświadczalnymi albo symulacyjnymi. Jedną z klasycznych metod doświadczalnych, służących do wyznaczania gęstości rzeczywistej, jest metoda piknometryczna. Została ona opisana w skrypcie: "Laboratorium z nauki o materia- $lach'' [1].$  $lach'' [1].$  $lach'' [1].$ 

#### <span id="page-3-1"></span>**4. Opis wykonania ćwiczenia**

Pomiary służące do wyznaczania gęstości pozornej i porowatości otwartej, należy przeprowadzić zgodnie z przedstawionym poniżej schematem postępowania:

- *a*) Wysuszone do stałej masy próbki badanego materiału, należy zważyć na wadze analitycznej, wyznaczając tym samym masę  $m_s$ . Sposób obsługi wagi analitycznej, wykorzystywanej podczas ćwiczenia, zademonstruje prowadzący.
- *b*) Zważone próbki należy umieścić w naczyniu do gotowania i stopniowo zalewać wodą destylowaną. Ostatecznie poziom wody w naczyniu powinien zapewniać całkowite zanurzenie próbek, a przykrywająca je warstwa wody powinna mieć wysokość około 0*,*5–1 cm.
- *c*) Wodę z próbkami należy zagotować, a stan łagodnego wrzenia utrzymywać przez około 30 min. Czas ten zależy od rodzaju badanego materiału i prowadzący ćwiczenie, w miarę potrzeby, może go wydłużyć lub skrócić.
- *d*) Po upływie ustalonego czasu, naczynie z próbkami należy ostrożnie przenieść do kuwety z zimną wodą i wstępnie schłodzić. Wodę w kuwecie można, co jakiś czas, wymieniać tak, aby zintensyfikować chłodzenie.
- *e*) Bezpośrednio przed przystąpieniem do ważenia wypornościowego, schłodzone próbki należy przenieść pęsetą z naczynia do gotowania do szerokiej zlewki z wodą destylowaną. Następnie zlewkę z próbkami umieścić w stelażu pod wagą na podstawce z regulacją wysokości.
- *f*) Szalkę do ważenia wypornościowego należy zawiesić na przystosowanym do tego celu haku, zlokalizowanym w spodzie wagi.
- *g*) Następnie, należy wyregulować wysokość podstawki z umieszczonym na niej krystalizatorem tak, aby koszyk w podwieszonej szalce, zanurzony był w wodzie. Koszyk powinien znajdować się pod wodą na takiej głębokości, aby w trakcie pomiarów, układane na nim próbki, były również zanurzone całkowicie w wodzie.
- *h*) Po upewnieniu się, że na koszyku i części szalki znajdującej się pod wodą nie znajdują się pęcherzyki powietrza, można przystąpić do ważenia wypornościowego i wyznaczenia masy  $m_w$ .
- *i*) Przed każdym kolejnym pomiarem wagę należy wyzerować, a po pomiarze i usunięciu próbki z szalki, sprawdzić, czy waga nadal wskazuje "zero". Jeśli po pomiarze wskazanie wagi odbiega od zera, to taki pomiar należy powtórzyć. Próbki po ważeniu można pozostawić w krystalizatorze, zapobiega to zmianie wysokości cieczy w naczyniu.
- *j*) W trakcie ważenia, należy zwracać uwagę na to, czy próbki są całkowicie przykryte warstwą wody, i czy koszyk, bądź szalka, nie stykają się ze ścianką lub dnem krystalizatora.
- *k*) Po zważeniu całej partii próbek należy zmierzyć temperaturę wody w krystalizatorze.

Dalsze czynności i pomiary będą służyć do wyznaczenia porowatości otwartej. Należy je przeprowadzić niezwłocznie po ważeniu wypornościowym, według poniższego schematu postępowania:

- *l*) Krystalizator z próbkami zanurzonymi w wodzie należy wyjąć ze stelaża do ważenia wypornościowego i zdemontować szalkę z koszykiem.
- *m*) Przed przystąpieniem do ważenia, sprawdzić, czy waga analityczna wskazuje "zero".
- *n*) Następnie, kolejne próbki należy wyjmować pęsetą z krystalizatora, usuwać z nich nadmiar wody przy pomocy zwilżonej tkaniny i niezwłocznie ważyć na górnej szalce wagi analitycznej.
- *o*) W ten sposób należy wyznaczyć masy kolejnych próbek nasączonych wodą  $m_n$ .

Przedstawiony sposób wykonania pomiaru gęstości pozornej i porowatości otwartej, został dostosowany do specyfiki ćwiczeń realizowanych w laboratorium studenckim. Podczas pomiarów prowadzonych w laboratoriach przemysłowych czy badawczych, pewne elementy postępowania mogą się różnić i są szczegółowo określone przez odpowiednie normy [\[6–](#page-8-3)[10\]](#page-8-4).

## **5. Opracowanie wyników i dyskusja błędów**

#### **5.1. Zestawienie wyników pomiarów i obliczeń**

Uzyskane w trakcie ćwiczenia wyniki pomiarów należy zestawić w formie tabelarycznej. Przykład takiego zestawienia przedstawia tabela [1.](#page-4-0)

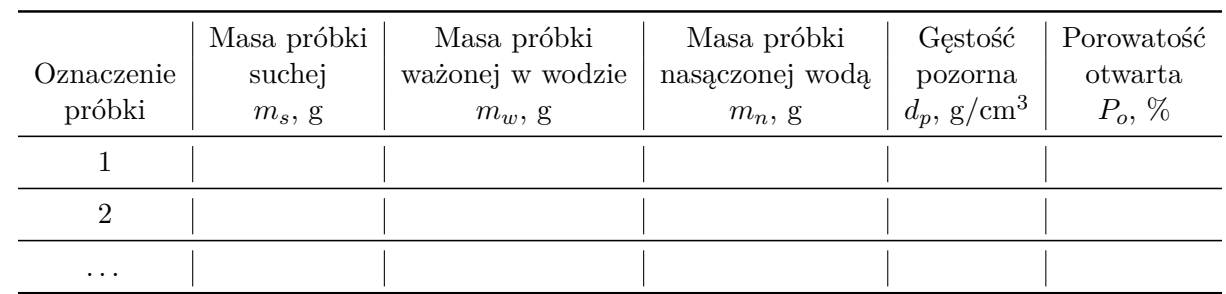

<span id="page-4-0"></span>Tabela 1. Zestawienie wyników pomiarów masy i obliczonych wartości gęstości pozornej i porowatości otwartej dla kolejnych próbek poddanych badaniom

Na podstawie zebranych wyników pomiarów dla kolejnych próbek, należy wyznaczyć:

- gęstość pozorną  $d_p$ , na podstawie równania [\(6\)](#page-2-2) i wartości gęstości wody  $d_c$  odczytanej z tabeli [3](#page-10-0) dla temperatury pomiaru;
- porowatość otwartą  $P_o$ , na podstawie równania [\(7\)](#page-2-3).

Uzyskane w ten sposób wartości  $d_p$  i  $P_o$  wpisać do tabeli [1.](#page-4-0)

Jeśli znany jest skład fazowy badanego materiału oraz jego gęstość rzeczywista  $d$ , to dla kolejnych próbek należy obliczyć gęstość względną  $d_w$ i porowatość całkowitą  $P_c$ . Wartości gęstości rzeczywistej dla wielu materiałów zostały zestawione w tabeli [2](#page-9-0) (str. [10\)](#page-9-0).

#### **5.2. Szacowanie dokładności pomiaru gęstości pozornej i porowatości otwartej**

W celu oszacowania dokładności z jaką wyznaczone zostały wartości gęstości pozornej i porowatości otwartej, należy na wstępie zastanowić się nad możliwymi źródłami błędów systematycznych. Błędy takie mogą wynikać z niedokładności wykorzystywanych w pomiarach przyrządów oraz z czynników zewnętrznych zakłócających pomiar. W przypadku ważenia wypornościowego, błąd systematyczny, z pewnością mógłby więc wynikać z obecności pęcherzyków powietrza "przyklejonych" do powierzchni próbki bądź szalki z koszyczkiem. To źródło błędu zostało jednak wyeliminowane (pomiary zostały wykonane starannie, zgodnie ze wskazówkami zawartymi w punkcie [4](#page-3-1) tej instrukcji). Błąd systematyczny spowodowany jest również obecnością siły wyporu powietrza. Przeprowadzona w trakcie ćwiczeń analiza (jakie są **wnioski ilościowe** z przeprowadzonej analizy?), wskazuje jednak, że czynnik ten w przypadku próbek badanego materiału, nie wpływa na odczytane z wyświetlacza zastosowanej w ćwiczeniu wagi, wartości masy. Głównym źródłem błędu systematycznego jest więc dokładność wagi (jakie mogą być jeszcze inne źródła błędów systematycznych?) i do niej ograniczymy dalszą analizę.

Zarówno gęstość pozorna jak i porowatość otwarta zostały wyznaczone na podstawie wartości uzyskanych z kolejnych pomiarów masy (pomiarów pośrednich), których wyniki były od siebie niezależne. W takim przypadku do oszacowania błędu systematycznego – niepewności typu B, wynikającej z dokładności wykorzystywanej wagi, można wykorzystać ogólną regułę przenoszenia niepewności pomiarowych [\[11\]](#page-8-5). Dla wielkości nieskorelowanych (kolejnych mas wyznaczanych niezależnie oraz gęstości wody odczytanej w tablic), należy więc obliczyć pochodne cząstkowe i skorzystać z reguły kwadratowego przenoszenia błędów.

W przypadku szacowania niepewności dla oznaczenia gęstości pozornej  $d_p$  na podstawie równania [\(6\)](#page-2-2), regułę tę można zapisać w postaci:

$$
\delta d_p = \left[ \left( \frac{\partial d_p}{\partial m_s} \cdot \delta m_s \right)^2 + \left( \frac{\partial d_p}{\partial d_c} \cdot \delta d_c \right)^2 + \left( \frac{\partial d_p}{\partial m_n} \cdot \delta m_n \right)^2 + \left( \frac{\partial d_p}{\partial m_w} \cdot \delta m_w \right)^2 \right]^{1/2} \tag{14}
$$

i po obliczeniu kolejnych pochodnych cząstkowych, jako:

$$
\delta d_p = \left[ \left( \frac{d_c}{m_n - m_w} \cdot \delta m_s \right)^2 + \left( \frac{m_s}{m_n - m_w} \cdot \delta d_c \right)^2 + \right. \\ \left. + \left( \frac{m_s d_c}{\left( m_n - m_w \right)^2} \cdot \delta m_n \right)^2 + \left( \frac{m_s d_c}{\left( m_n - m_w \right)^2} \cdot \delta m_w \right)^2 \right]^{1/2} \tag{15}
$$

Analogiczne równania należy zapisać w celu określenia niepewności dla oznaczenia porowatości otwartej  $P<sub>o</sub>$  z równania [\(7\)](#page-2-3):

<span id="page-5-0"></span>
$$
\delta P_o = \left[ \left( \frac{\partial P_o}{\partial m_n} \cdot \delta m_n \right)^2 + \left( \frac{\partial P_o}{\partial m_s} \cdot \delta m_s \right)^2 + \left( \frac{\partial P_o}{\partial m_w} \cdot \delta m_w \right)^2 \right]^{1/2} \tag{16}
$$

i po obliczeniu kolejnych pochodnych:

<span id="page-6-0"></span>
$$
\delta P_o = \left[ \left( \frac{m_s - m_w}{\left( m_n - m_w \right)^2} \cdot \delta m_n \right)^2 + \left( \frac{1}{m_w - m_n} \cdot \delta m_s \right)^2 + \left( \frac{m_n - m_s}{\left( m_n - m_w \right)^2} \cdot \delta m_w \right)^2 \right]^{1/2} \tag{17}
$$

W celu obliczenia wartości, tak określonych niepewności (równania [\(15\)](#page-5-0) i [\(17\)](#page-6-0)), należy za kolejne masy:  $m_s$ ,  $m_n$ ,  $m_w$  podstawić wartości uzyskane dla jednego z oznaczeń, za  $d_c$ wartość gęstości wody odczytaną z tablic (dla zmierzonej temperatury pomiaru). Niepewności wyznaczenia masy:  $\delta m_s$ ,  $\delta m_n$ ,  $\delta m_w$ , są sobie równe i można je ustalić na podstawie dokładności wagi. Dla wagi stosowanej podczas ćwiczenia, dokładność pomiarów wynosi 0*,*001 g, zatem √  $\delta m = 0.001/\sqrt{3}$ . W przypadku wartości tablicowych przyjmuje się, że za niepewność (o ile nie jest ona podana), można przyjąć dziesięciokrotność najmniej znaczącej pozycji odczytanej z tablic. Ponieważ gęstość wody zapisana jest w tabeli [3](#page-10-0) w kg*/*m<sup>3</sup> , przed ustaleniem niepewności należy ją przeliczyć na g/cm<sup>3</sup>. *Przykładowo*: odczytana z tabeli gęstość  $d_c$  w temperaturze  $22,10\text{ °C},$  po przeliczeniu wynosi  $0,997\,75\,\mathrm{g/cm^3},$  zatem  $\delta d_c = 10\cdot0,000\,05\,\mathrm{g/cm^3} = 0,0005\,\mathrm{g/cm^3}.$ 

Oszacowanie niepewności pomiaru, wynikającej z dokładności wykorzystywanego podczas ćwiczenia sprzętu, może stanowić pierwszy etap analizy uzyskanych wyników doświadczenia. W praktyce, postępowanie to ma duże znaczenie przede wszystkim na etapie wstępnym, podczas projektowania eksperymentu. Dobór wyposażenia pomiarowego o wystarczającej dokładności i zminimalizowanie wpływu czynników zakłócających pomiar, powinno umożliwić obniżenie niepewności systematycznych poniżej spodziewanej niepewności przypadkowej serii pomiarów.

Ponieważ w trakcie ćwiczenia wartości gęstości pozornej i porowatości otwartej zostały wyznaczone dla kilku próbek pobranych z analizowanego materiału, to metodami statystycznymi może zostać oszacowana również niepewność przypadkowa. W tym celu, na podstawie zebranych w tabeli [1,](#page-4-0) kolejnych wartości  $d_p$ i  $P_o$ , wyznaczonych dla poszczególnych próbek, należy obliczyć wartości średnie  $d_p$  i  $\overline{P}_o$ .

Następnie, zarówno dla wyników gęstości pozornej jak i porowatości otwartej, należy wyznaczyć odchylenie standardowe próby  $\sigma_r$ :

$$
\sigma_x = \sqrt{\frac{\sum\limits_{i=1}^{n} (x_i - \overline{x})^2}{n-1}},\tag{18}
$$

i odchylenie standardowe wartości średniej  $\sigma_{\overline{x}}$ :

$$
\sigma_{\overline{x}} = \frac{\sigma_x}{\sqrt{n}},\tag{19}
$$

przy czym  $x_i$ , w powyższych równaniach, oznacza kolejne wartości  $d_p$  albo  $P_o$  dla  $n$  badanych próbek, a  $\bar{x}$  wartości średnie  $\bar{d}_p$  albo  $\bar{P}_o$ .

Obliczone wartości  $\sigma_{\overline{x}}$  dla gęstości pozornej i porowatości otwartej należy następnie wykorzystać do skonstruowania przedziałów ufności:

$$
\overline{x} \pm t \cdot \sigma_{\overline{x}},\tag{20}
$$

a wartość parametru *t* należy odszukać w tabeli [4](#page-11-0) dla  $n-1$  stopni swobody i poziomu istotności  $\alpha = 0.05$ .

Koncepcja wykorzystana do oszacowania niepewności przypadkowej w oparciu o przedział ufności wartości średniej wyznaczonej z serii pomiarów, została szerzej omówiona w instrukcji do *Ćwiczenia 1*.

Porównując niepewność systematyczną, uzyskaną na podstawie klasycznego rachunku błędów, z niepewnością przypadkową, wynikającą z naturalnego rozrzutu mierzonych wartości, można zatem ocenić, czy zastosowana w ćwiczeniu metoda doświadczalna i wykorzystany sprzęt pomiarowy, pozwalają na uzyskanie dokładnych wyników pomiarów gęstości pozornej i porowatości otwartej.

## **6. Sprawozdanie**

Sprawozdanie z wykonania ćwiczenia laboratoryjnego powinno zostać sporządzone w zeszycie laboratoryjnym. Oprócz standardowych elementów: tytułu, daty wykonania ćwiczenia oraz celu ćwiczenia, powinno zawierać również:

- 1. krótką charakterystykę badanego materiału (nazwa materiału, postać próbek, kształt, barwa, rodzaj powierzchni, itp.),
- 2. zestawienie wyników kolejnych ważeń dla wszystkich badanych próbek (tabela [1\)](#page-4-0),
- 3. obliczone wartości gęstości pozornej i porowatości otwartej dla wszystkich próbek (tabela [1\)](#page-4-0),
- 4. analizę ilościową wpływu siły wyporu powietrza na wartość masy wyznaczaną podczas ważenia,
- 5. oszacowanie niepewności systematycznej i przypadkowej dla gęstości pozornej i porowatości otwartej,
- 6. wartości średnie gęstości pozornej i porowatości wraz z przedziałami ufności,
- 7. obliczoną średnią gęstość względna i porowatość całkowita jeśli znana jest gęstość rzeczywista próbek analizowanego materiału,
- 8. krótką dyskusję uzyskanych rezultatów pomiarów i wykonanych obliczeń.

# **7. Przykładowe pytania i zadania do dyskusji**

- 1. Według jakich kryteriów należy dobierać rodzaj cieczy do oznaczania gęstości pozornej metodą wypornościową?
- 2. Czy podczas pomiarów wypornościowych, poziom cieczy w naczyniu ma wpływ na wynik pomiaru?
- 3. Obliczyć gęstość teoretyczną miedzi, której komórka elementarna ma budowę regularną płasko centrowaną o stałej sieciowej 3*,*6153 Å, wiedząc, że masa atomowa miedzi wynosi 63,54 u, a liczba Avogadro  $N_A = 6,022 \cdot 10^{23}$ .
- 4. Do miedzi posiadającej sieć krystaliczną płasko centrowaną wprowadzono pewną ilość niklu. Obliczyć stosunek liczby atomów niklu do miedzi wiedząc, że nikiel, posiadający regularną płasko centrowaną sieć krystaliczną utworzył z miedzią stop o gęstości 8*,*9478 g*/*cm<sup>3</sup> i o stałej sieciowej 3*,*5806 Å.
- 5. Tarcza szlifierska zawiera 70% obj.  $\text{Al}_2\text{O}_3$ , 10% obj. lepiszcza (fazy wiążącej ziarna  $\text{Al}_2\text{O}_3$ ) i 20 % obj. porów. Oblicz gęstość pozorną ściernicy, jeżeli lepiszczem jest żywica fenolowa o gęstości rzeczywistej 1,28 g/cm<sup>3</sup>, a gęstość rzeczywista Al<sub>2</sub>O<sub>3</sub> wynosi 3,965 g/cm<sup>3</sup>. Ponieważ żywica fenolowa nie reaguje z  $\text{Al}_2\text{O}_3$ , można zastosować prawo addytywności.

#### **8. Literatura uzupełniająca**

- <span id="page-8-0"></span>[1] J. Lis, red.: *Laboratorium z nauki o materiałach*, Skrypty Uczelniane: 1662. Wydawnictwa AGH, Kraków, 2000.
- <span id="page-8-1"></span>[2] R. Pampuch: *Materiały Ceramiczne*, PWN, Warszawa, 1988. isbn: 83-01-07268-7.
- [3] R. Pampuch, K. Haberko, M. Kordek: *Nauka o procesach ceramicznych*, Wydawnictwo Naukowe PWN, Warszawa, 1992. isbn: 83-01-10415-5.
- [4] R. Pampuch: *Budowa i właściwości materiałów ceramicznych*, Wydawnictwa AGH, Kraków, 1995.
- <span id="page-8-2"></span>[5] Z. Bojarski, M. Gigla, K. Stróż, M. Surowiec: *Krystalografia*, wyd. 3. Wydawnictwo Naukowe PWN, Warszawa, 2007. isbn: 978-83-01-4704-4.
- <span id="page-8-3"></span>[6] PN-EN 623-2:2001. *Techniczna ceramika zaawansowana – Ceramika monolityczna – Właściwości ogólne i strukturalne – Część 2: Oznaczanie gęstości i porowatości*.
- [7] PN-EN 1389:2005. *Techniczna ceramika zaawansowana Kompozyty ceramiczne Właściwości fizyczne – Oznaczanie gęstości i porowatości otwartej*.
- [8] PN-EN ISO 10545-3:2018-05. *Płytki i płyty ceramiczne Część 3: Oznaczanie nasiąkliwości wodnej, porowatości otwartej, gęstości względnej pozornej oraz gęstości całkowitej*.
- [9] PN-EN 1094-4:1998. *Materiały ogniotrwałe Metody badań izolacyjnych wyrobów ogniotrwałych – Oznaczanie gęstości pozornej i porowatości całkowitej*.
- <span id="page-8-4"></span>[10] PN-EN 993-1:2019-01. *Metody badań zwartych formowanych wyrobów ogniotrwałych – Część 1: Oznaczanie gęstości pozornej, porowatości otwartej i całkowitej*.
- <span id="page-8-5"></span>[11] J. R. Taylor: *Wstęp do analizy błędu pomiarowego*, Wydawnictwo Naukowe PWN, Warszawa, 2019. isbn: 978-83-01-12876-0.

# **Tablice**

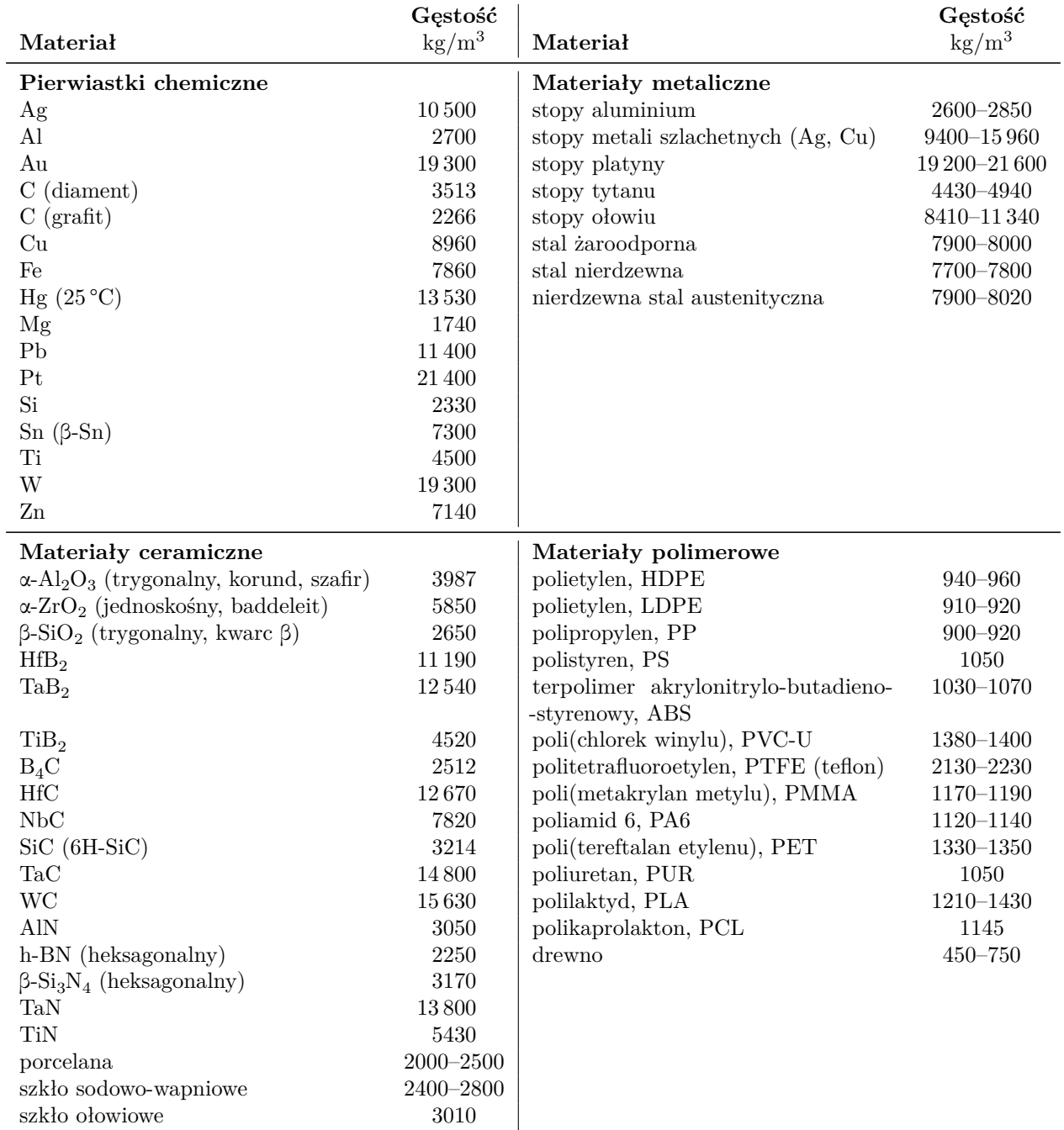

<span id="page-9-0"></span>Tabela 2. Gęstość wybranych materiałów (na podst.: W. Martienssen, H. Warlimont. "*Springer Handbook of Condensed Matter and Materials Data*". Berlin 2005. [doi.org/10.1007/3-540-30437-1\)](https://doi.org/10.1007/3-540-30437-1)

<span id="page-10-0"></span>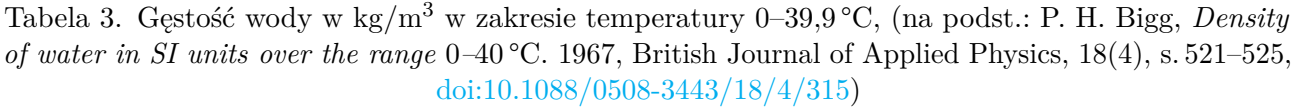

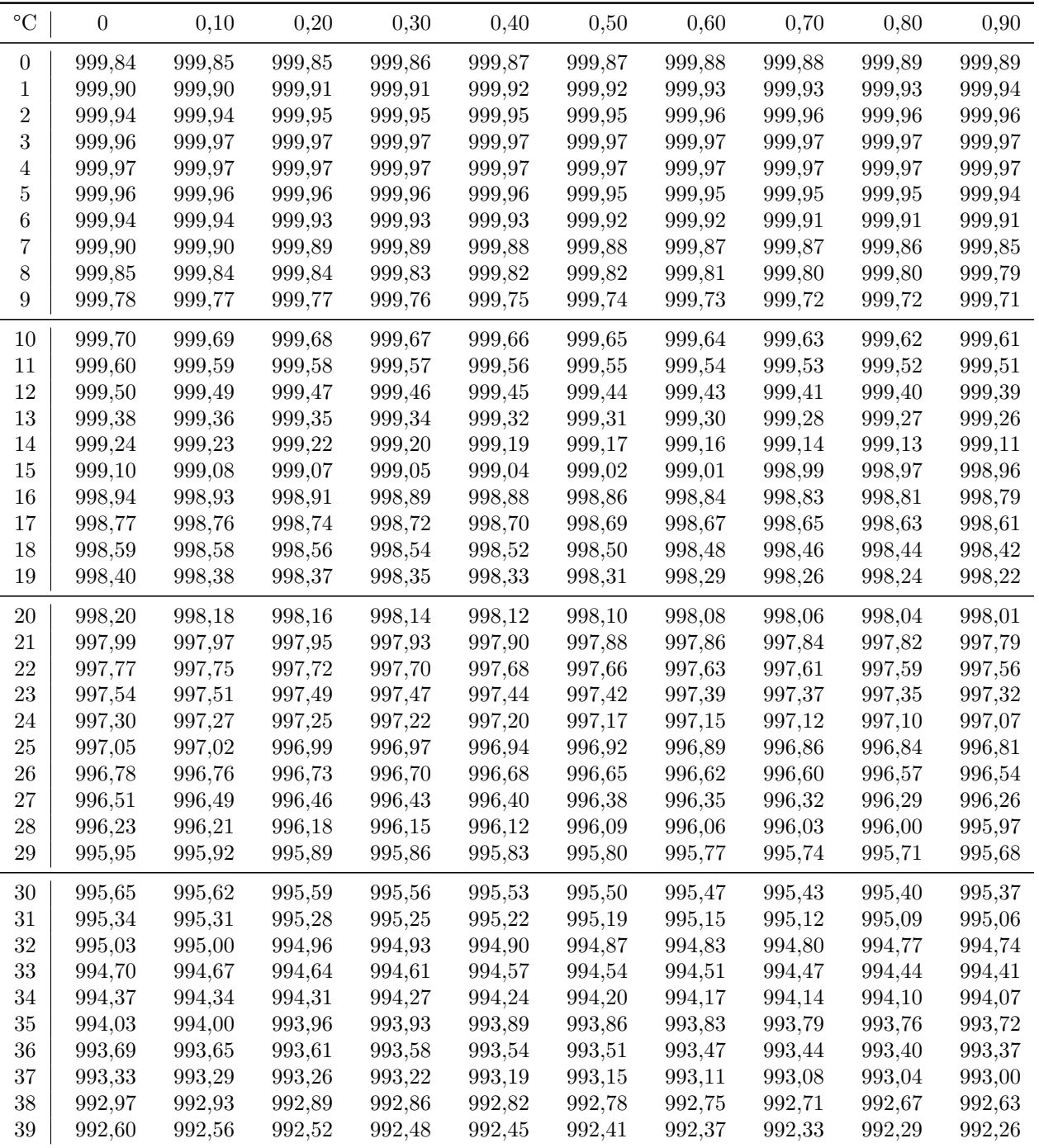

|                |            |            | $\alpha$   |         |         |
|----------------|------------|------------|------------|---------|---------|
|                |            |            |            |         |         |
| r              | $_{0,2}$   | $_{0,1}$   | 0,05       | 0,02    | 0,01    |
| 1              | 3,0777     | 6,3138     | 12,7062    | 31,8205 | 63,6567 |
| $\overline{2}$ | 1,8856     | 2,9200     | 4,3027     | 6,9646  | 9,9248  |
| 3              | 1,6377     | 2,3534     | 3,1824     | 4,5407  | 5,8409  |
| $\overline{4}$ | 1,5332     | 2,1318     | 2,7764     | 3,7469  | 4,6041  |
| 5              | 1,4759     | 2,0150     | 2,5706     | 3,3649  | 4,0321  |
| 6              | 1,4398     | 1,9432     | 2,4469     | 3,1427  | 3,7074  |
| 7              | 1,4149     | 1,8946     | 2,3646     | 2,9980  | 3,4995  |
| 8              | 1,3968     | 1,8595     | 2,3060     | 2,8965  | 3,3554  |
| 9              | 1,3830     | 1,8331     | 2,2622     | 2,8214  | 3,2498  |
| 10             | 1,3722     | 1,8125     | 2,2281     | 2,7638  | 3,1693  |
| 11             | 1,3634     | 1,7959     | 2,2010     | 2,7181  | 3,1058  |
| 12             | 1,3562     | 1,7823     | 2,1788     | 2,6810  | 3,0545  |
| 13             | 1,3502     | 1,7709     | 2,1604     | 2,6503  | 3,0123  |
| 14             | 1,3450     | 1,7613     | 2,1448     | 2,6245  | 2,9768  |
| 15             | 1,3406     | 1,7531     | 2,1314     | 2,6025  | 2,9467  |
| 16             | 1,3368     | 1,7459     | 2,1199     | 2,5835  | 2,9208  |
| 17             | 1,3334     | 1,7396     | 2,1098     | 2,5669  | 2,8982  |
| 18             | 1,3304     | 1,7341     | 2,1009     | 2,5524  | 2,8784  |
| 19             | 1,3277     | 1,7291     | 2,0930     | 2,5395  | 2,8609  |
| <b>20</b>      | 1,3253     | 1,7247     | 2,0860     | 2,5280  | 2,8453  |
| 21             | 1,3232     | 1,7207     | 2,0796     | 2,5176  | 2,8314  |
| 22             | 1,3212     | 1,7171     | 2,0739     | 2,5083  | 2,8188  |
| 23             | 1,3195     | 1,7139     | 2,0687     | 2,4999  | 2,8073  |
| 24             | 1,3178     | 1,7109     | 2,0639     | 2,4922  | 2,7969  |
| 25             | 1,3163     | 1,7081     | 2,0595     | 2,4851  | 2,7874  |
| 26             | 1,3150     | 1,7056     | 2,0555     | 2,4786  | 2,7787  |
| 27             | 1,3137     | 1,7033     | 2,0518     | 2,4727  | 2,7707  |
| 28             | 1,3125     | 1,7011     | 2,0484     | 2,4671  | 2,7633  |
| 29             | 1,3114     | 1,6991     | 2,0452     | 2,4620  | 2,7564  |
| 30             | 1,3104     | 1,6973     | 2,0423     | 2,4573  | 2,7500  |
| 31             | 1,3095     | 1,6955     | 2,0395     | 2,4528  | 2,7440  |
| 32             | 1,3086     | 1,6939     | 2,0369     | 2,4487  | 2,7385  |
| 33             | $1,\!3077$ | $1{,}6924$ | 2,0345     | 2,4448  | 2,7333  |
| 34             | 1,3070     | 1,6909     | 2,0322     | 2,4411  | 2,7284  |
| $35\,$         | 1,3062     | 1,6896     | 2,0301     | 2,4377  | 2,7238  |
| 36             | 1,3055     | 1,6883     | 2,0281     | 2,4345  | 2,7195  |
| 37             | 1,3049     | 1,6871     | $2{,}0262$ | 2,4314  | 2,7154  |
| 38             | 1,3042     | 1,6860     | 2,0244     | 2,4286  | 2,7116  |
| $39\,$         | 1,3036     | 1,6849     | 2,0227     | 2,4258  | 2,7079  |
| 40             | 1,3031     | 1,6839     | 2,0211     | 2,4233  | 2,7045  |
| 41             | 1,3025     | 1,6829     | 2,0195     | 2,4208  | 2,7012  |
| 42             | 1,3020     | 1,6820     | 2,0181     | 2,4185  | 2,6981  |
| 43             | 1,3016     | 1,6811     | 2,0167     | 2,4163  | 2,6951  |
| 44             | 1,3011     | 1,6802     | 2,0154     | 2,4141  | 2,6923  |
| 45             | 1,3006     | 1,6794     | 2,0141     | 2,4121  | 2,6896  |
| 46             | 1,3002     | 1,6787     | 2,0129     | 2,4102  | 2,6870  |
| 47             | 1,2998     | 1,6779     | 2,0117     | 2,4083  | 2,6846  |
| 48             | 1,2994     | 1,6772     | 2,0106     | 2,4066  | 2,6822  |
| 49             | 1,2991     | 1,6766     | $2{,}0096$ | 2,4049  | 2,6800  |

<span id="page-11-0"></span>Tabela 4. Wartości parametru $t_{r,\alpha}$ dla rozkładu Studenta